# **Exiv2 - Bug #930**

# **Macports 2.2: DigiKam 3.5 corrupts metadata of JPG, TiFF, PNG images ( libexif @0.6.21\_0)**

25 Oct 2013 03:18 - Martin Möck

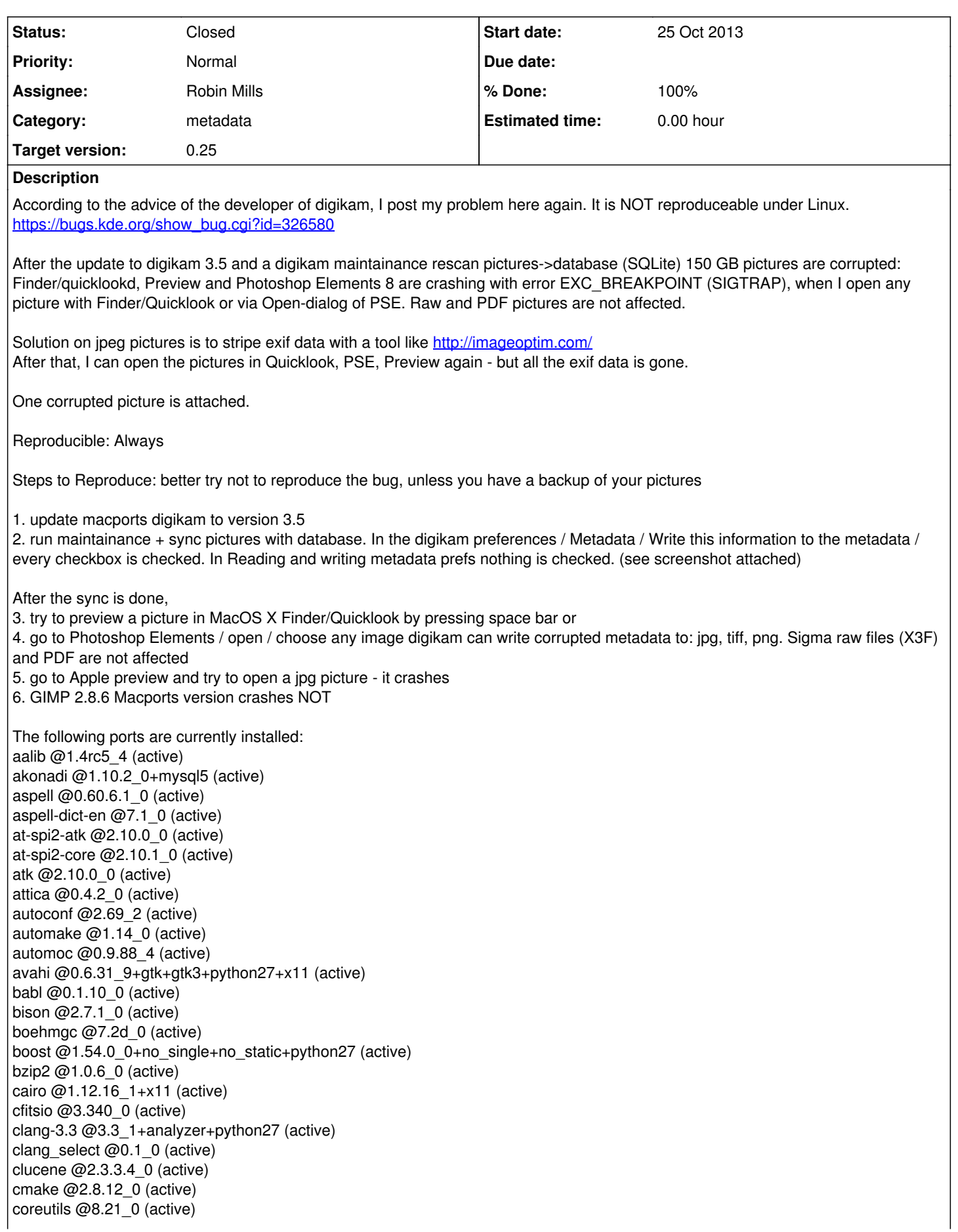

cppunit  $@1.12.1$  0 (active) curl @7.33.0\_0+ssl (active) curl-ca-bundle @7.33.0\_0 (active) cyrus-sasl2 @2.1.25\_4+kerberos (active) db46 @4.6.21\_8 (active) db\_select @0.1\_2 (active) dbus @1.6.12\_0+startupitem (active) dbus-glib @0.100.2\_0 (active) dbus-python27 @0.84.0\_0 (active) dbusmenu-qt @0.9.2\_0 (active) dcraw @9.19-20130617020400\_0 (active) desktop-file-utils @0.15\_1 (active) digikam @3.5.0\_0 (active) dirac @1.0.2\_1 (active) djvulibre @3.5.25\_6 (active) docbook-xml @5.0\_2 (active) docbook-xml-4.1.2 @5.0\_1 (active) docbook-xml-4.2 @5.0\_1 (active) docbook-xml-4.3 @5.0\_1 (active) docbook-xml-4.4 @5.0\_1 (active) docbook-xml-4.5 @5.0\_1 (active) docbook-xml-5.0 @5.0\_1 (active) docbook-xsl @1.78.1\_0 (active) docbook-xsl-ns @1.76.1\_0 (active) doxygen @1.8.5\_1 (active) eggdbus @0.6\_1 (active) eigen3 @3.2.0\_0+cmake (active) enca @1.13\_0 (active) enchant @1.6.0\_1 (active) exiv2 @0.23\_0 (active) expat @2.1.0\_0 (active) ffmpeg @2.0.2\_0+gpl2 (active) fftw-3 @3.3.3\_3 (active) flac @1.3.0\_0 (active) flex @2.5.37\_1 (active) fontconfig @2.11.0\_0 (active) freetype @2.5.0\_1 (active) fribidi @0.19.5\_0 (active) gawk @4.0.2\_0 (active) gconf @2.32.4\_2+x11 (active) gd2 @2.1.0\_3+x11 (active) gdbm @1.10\_2 (active) gdk-pixbuf2 @2.30.0\_0+x11 (active) gegl @0.2.0\_9+python27 (active) geoclue @0.12.99\_3 (active) gettext @0.18.3.1\_1 (active) ghostscript @9.10\_0 ghostscript @9.10\_1+x11 (active) giflib @4.2.3\_0+x11 (active) gimp @2.8.6\_0 (active) gimp-app  $@2.8.2$  1 (active) gimp-help-en @2.8.0\_0+python27 (active) gimp-jp2  $@2.2.0~6$  (active) gimp-lqr-plugin @0.7.2\_0 (active) gimp2 @2.8.6\_3+help\_browser+python27 (active) glib-networking @2.38.0\_0 (active) glib2 @2.38.1\_0 (active) gmake @3.82\_0 (active) gmic @1.5.0.8\_5 (active)  $qmp \omega$ 5.1.2 0 (active) gnome-doc-utils @0.20.10\_0+python27 (active) gnome-keyring @2.32.1\_0 (active) gnome-mime-data @2.18.0\_3 (active) gnome-vfs @2.24.4\_1 (active) gnupg @1.4.14\_0 (active) gnutls @3.1.10\_1 (active) gobject-introspection @1.38.0\_1 (active)

gpgme  $@1.4.2$  0 (active) gpsd @3.5\_3 (active) grantlee @0.3.0\_0 (active) GraphicsMagick @1.3.18 0+q8 (active) graphite2 @1.2.3\_0 (active) gsettings-desktop-schemas @3.8.2\_0 (active) gstreamer1 @1.0.9 0 (active) gstreamer1-gst-plugins-base @1.0.9\_0 (active) gtk-doc @1.18\_0+python27 (active) gtk-nodoka-engine @0.7.5\_3 (active) gtk2 @2.24.22\_0+x11 (active) gtk3 @3.10.1\_0+x11 (active) gtkimageview @1.6.4\_5 (active) gutenprint @5.2.9\_1 (active) harfbuzz @0.9.22\_0 (active) harfbuzz-icu @0.9.22\_0 (active) help2man @1.43.3\_0 (active) hicolor-icon-theme @0.12\_0 (active) hunspell @1.3.2\_0 (active) icns-gimp @0.1\_1 (active) icu @51.2\_1 (active) ilmbase  $@1.0.2$  0 (active) ImageMagick @6.8.7-0\_0+x11 ImageMagick @6.8.7-2\_0+x11 (active) intltool @0.50.2\_2+perl5\_12 (active) iso-codes @3.43\_0 (active) jack @0.121.3\_0 (active) jasper @1.900.1\_10 (active) jbig2dec @0.11\_1 (active) jbigkit @2.0\_2 (active) jpeg @9\_1 (active) kactivities @4.11.2\_0 (active) kde-l10n-de @4.11.2\_0 (active) kde4-baseapps @4.11.2\_0 (active) kde4-runtime @4.11.2\_0 (active) kdeartwork @4.11.2\_0 (active) kdelibs4 @4.11.2\_0+docs (active) kdepimlibs4 @4.11.2\_0 (active) kerberos5 @1.11.3\_0 (active) krusader @2.0.0\_1 (active) lame @3.99.5\_0 (active) lcms @1.19\_5 (active) lcms2 @2.4\_2 (active) ld64 @127.2\_6+llvm33 (active) lensfun @0.2.8\_0 (active) libart  $\text{Igpl} @ 2.3.21 \text{ 0} \text{ (active)}$ libass @0.10.1\_0 (active) libassuan @2.1.1\_0 (active) libbluray @0.3.0\_0 (active) libbonobo @2.32.1\_1 (active) libbonoboui @2.24.5 7+x11 (active) libcanberra @0.30\_3+x11 (active) libcomerr @1.42.7\_2 (active) libcroco @0.6.8\_0 (active) libdaemon @0.14\_0 (active) libdmtx  $@0.7.25$  (active) libedit @20121213-3.0\_0 (active) libexif @0.6.21\_0 (active) libffi  $@3.0.13$  0 (active) libgcrypt  $@1.5.3$  0 (active) libglade2  $@2.6.4$  7 (active) libgnome  $@2.32.1$  0 (active) libgnome-keyring @2.32.0\_0 (active) libgnomecanvas @2.30.3\_4 (active) libgnomeui @2.24.5\_10+x11 (active) libgpg-error @1.12\_0 (active) libgphoto2 @2.5.2\_1 (active)

libgpod @0.8.0\_11+python27 (active) libgsf @1.14.28 0 (active) libical @0.43\_1 (active) libiconv @1.14\_0 (active) libidl @0.8.14\_2 (active) libidn  $@1.26$  0 (active) libiodbc @3.52.8\_4+x11 (active) libkdcraw @4.11.2\_0 (active) libkdeedu @4.11.2\_0 (active) libkexiv2 @4.11.2\_0 (active) libkipi @4.11.2\_0 (active) libksane @4.11.2\_0 (active) liblqr @1-0.4.2\_0 (active) libmng @1.0.10\_3 (active) libmodplug @0.8.8.4\_0 (active) libogg @1.3.1\_0 (active) libopenraw @0.0.9\_3 (active) libopus  $@1.0.3$  0 (active) libpaper @1.1.24\_0 (active) libpixman @0.30.2\_0 (active) libplist @1.10\_0+python27 (active) libpng @1.5.17\_0 (active) libproxy @0.4.11\_1+python27 (active) librsvg @2.36.4\_2 (active) libsamplerate @0.1.8\_0 (active) libsdl @1.2.15\_3+x11 (active) libsecret @0.16\_0 (active) libsndfile @1.0.25\_0 (active) libsoup  $@2.44.1$  0 (active) libspiro @20071029\_0 (active) libssh @0.5.5\_0 (active) libtasn1 @2.11\_0 (active) libtheora @1.1.1\_1 (active) libtool @2.4.2\_3 (active) libusb @1.0.9\_0 libusb @1.0.17\_0 (active) libusb-compat @0.1.4\_0 (active) libvorbis @1.3.3\_0 (active) libvpx @1.2.0\_1 (active) libwmf @0.2.8.4\_7 (active) libxml2 @2.9.1\_0 (active) libxslt @1.1.28\_0 (active) llvm-3.3 @3.3\_1 (active) llvm\_select @0.2\_0 (active) lua @5.2.2\_1 (active) lzo2 @2.06\_0 (active) m4 @1.4.16\_0 (active) macclipboard-gimp @0.7\_0 (active) macfile-gimp @0.1\_0 (active) marble  $@4.11.2$  0 (active) mesa @8.0.4\_2+python27 (active) mhash  $@0.9.9.9$  0 (active) mpfr  $@3.1.1-p2$  0 (active) mysql5 @5.1.72\_0 (active) mysql5-server @5.1.72\_0 (active) ncurses @5.9\_2 (active) nepomuk-core @4.11.2\_0 (active) nepomuk-widgets @4.11.2\_0 (active) net-snmp @5.7.2\_0 (active) nettle @2.6\_1 (active) nosetests\_select @0.1\_0 (active) opencv @2.4.6.1\_2 (active) openexr @1.7.0\_0 (active) openjpeg @2.0.0\_0 (active) openjpeg15 @1.5.0\_0 (active) openldap @2.4.31\_3 (active) openslp @1.2.1\_2 (active)

openssl @1.0.1e\_1 (active) orbit2 @2.14.19\_2 (active) orc @0.4.17\_0 (active) oxygen-icons @4.11.2\_0 (active) p5.12-getopt-long @2.400.0\_0 (active) p5.12-locale-gettext @1.50.0\_7 (active) p5.12-pathtools @3.330.0\_3 (active) p5.12-scalar-list-utils @1.270.0\_3 (active) p5.12-xml-parser @2.400.0\_4 (active) p11-kit @0.20.1\_0 (active) pango @1.36.0\_0+x11 (active) pcre @8.33\_0 (active) perl5 @5.12.4\_0+perl5\_12 (active) perl5.12 @5.12.4\_2 (active) phonon @4.6.0\_1 (active) pkgconfig @0.28\_0 (active) policykit @0.104\_1 (active) poppler @0.24.2\_0 (active) poppler-data @0.4.6\_0 (active) popt @1.16\_0 (active) prison @1.0\_0 (active) pth @2.0.7\_0 (active) py27-cairo @1.10.0\_2+x11 (active) py27-gdbm @2.7.5\_0 (active) py27-gobject @2.28.6\_0 (active) py27-libxml2 @2.9.1\_0 (active) py27-mutagen @1.21\_0 (active) py27-nose @1.3.0\_0 (active) py27-numpy @1.7.1\_0 (active) py27-pygtk @2.24.0\_1+x11 (active) py27-setuptools @1.1.6\_0 (active) python27 @2.7.5\_1 (active) python\_select @0.3\_2 (active) qca @2.0.3\_1 (active) qimageblitz @0.0.6\_0 (active) qjson @0.7.1\_1 (active) qrencode @3.1.1\_2 (active) qt4-mac @4.8.5\_0 (active) qt4-mac-mysql5-plugin @4.8.5\_0 (active) qt4-mac-sqlite3-plugin @4.8.5\_0 (active) raptor2 @2.0.8\_0 (active) rarian @0.8.1\_0 (active) rasqal @0.9.29\_0 (active) readline @6.2.000\_0 (active) redland @1.0.15\_0+db46 (active) sane-backends @1.0.22\_4 (active) schroedinger @1.0.11\_0 (active) scons @2.3.0\_0 (active) shared-desktop-ontologies @0.11.0\_0 (active) shared-mime-info @1.2\_0 (active) soprano @2.9.3\_0 (active) speex @1.2rc1\_0 (active) sqlite3 @3.8.0.2\_0 (active) strigi  $@0.7.75$  (active) swig @2.0.10 0 (active) swig-python @2.0.10\_0 (active) taglib  $@1.8$  0 (active) tcp\_wrappers @20\_2 (active) texi2html @5.0\_0 (active) texinfo @4.13\_2 (active) tiff @4.0.3\_1 (active) ufraw  $@0.19.2$  0 (active) urw-fonts @1.0.7pre44\_0 (active) vala  $@0.20.1$  0 (active) virtuoso @7.0.0\_0 (active) w3m @0.5.3\_2 (active) webkit-gtk @2.0.4\_1+video (active)

webp  $@0.3.1$  0 (active) x264 @20130327\_0 (active) Xft2 @2.3.1\_0 (active) xmlcatmgr  $@2.2$  1 (active) xorg-compositeproto @0.4.2\_0 (active) xorg-damageproto @1.2.1\_0 (active) xorg-dri2proto @2.8\_0 (active) xorg-evieproto @1.1.1\_0 (active) xorg-fixesproto @5.0\_0 (active) xorg-glproto @1.4.16\_0 (active) xorg-inputproto @2.3\_0 (active) xorg-kbproto @1.0.6\_0 (active) xorg-libice @1.0.8\_0 (active) xorg-libpthread-stubs @0.3\_0 (active) xorg-libsm @1.2.1\_0 (active) xorg-libX11 @1.6.2\_0 (active) xorg-libXau @1.0.8\_0 (active) xorg-libxcb @1.9.1\_0+python27 (active) xorg-libXcomposite @0.4.4\_0 (active) xorg-libXcursor @1.1.14\_0 (active) xorg-libXdamage @1.1.4\_0 (active) xorg-libXdmcp @1.1.1\_0 (active) xorg-libXevie @1.0.3\_0 (active) xorg-libXext @1.3.2\_0 (active) xorg-libXfixes @5.0.1\_0 (active) xorg-libXi @1.7.2\_0 (active) xorg-libXinerama @1.1.3\_0 (active) xorg-libXmu @1.1.2\_0 (active) xorg-libXrandr @1.4.2\_0 (active) xorg-libXt @1.1.4\_0 (active) xorg-libXtst @1.2.2\_0 (active) xorg-randrproto @1.4.0\_0 (active) xorg-recordproto @1.14.2\_0 (active) xorg-renderproto @0.11.1\_0 (active) xorg-util-macros @1.17.1\_0 (active) xorg-xcb-proto @1.8\_0+python27 (active) xorg-xcb-util @0.3.9\_0 (active) xorg-xextproto @7.2.1\_0 (active) xorg-xineramaproto @1.2.1\_0 (active) xorg-xproto @7.0.24\_0 (active) xpm @3.5.11\_0 (active) xrender @0.9.8\_0 (active) xsane @0.998\_2 (active) XviD @1.3.2\_3 (active) xz @5.0.5\_0 (active) yasm @1.2.0\_0 (active) zlib @1.2.8\_0 (active)

# **History**

# **#1 - 25 Oct 2013 03:29 - Martin Möck**

*- File IMG\_7719.JPG added*

I forgot the non-currupted version of the picture

#### **#2 - 12 Apr 2015 20:11 - Robin Mills**

- *Assignee set to Robin Mills*
- *Priority changed from Urgent to Normal*
- *Target version set to 0.25*

I'm going to mark this as "Resolved". The issue cannot be reproduced:

537 rmills@rmillsmbp:~/gnu/exiv2/trunk \$ ls -alt IMG\_7719.jpg -rw-r--r--+ 1 rmills staff 5119001 12 Apr 21:07 IMG\_7719.jpg 538 rmills@rmillsmbp:~/gnu/exiv2/trunk \$ exiv2 -pa IMG\_7719.jpg

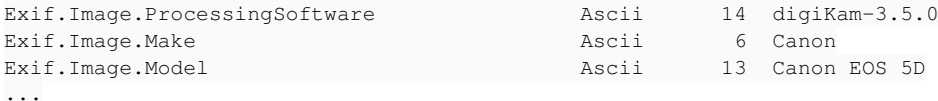

No crash on the trunk. I suspect a new version of DigiKam will resolve this.

#### **#3 - 12 Apr 2015 21:03 - Thomas Beutlich**

Robin, did you try to reproduce with Macports? Issue author already said that it is not reproducible on Linux.

#### **#4 - 12 Apr 2015 21:16 - Robin Mills**

No Thomas, I did not. I only ran the image on exiv2 on MacOS-X on the trunk. And I'm not even sure that he's using Exiv2. The bug title and the report shows "libexif @0.6.21\_0 (active)". There are two possibilities:

1) His version of DigiKam is using libexif and not libexiv2

2) He's using Exiv2 v0.21.0 which has been somehow labelled as "libexif @0.6.21\_0" v0.21 is a rather elderly version of exiv2 (about 6 years old).

So... my feeling is that he should update DigiKam. I'm running mac ports right now to install DigiKam and I'll look at this when the golf is finished.

#### **#5 - 12 Apr 2015 23:38 - Robin Mills**

- *File DigiKam-IMG\_7719.png added*
- *Status changed from New to Resolved*

Well, MacPorts has build DigiKam in about 2 hours. Lots of dependencies (including exiv2 of course).

## I got it to run. You have start bus:

```
620 rmills@rmillsmbp:/Applications $ launchctl load -w /Library/LaunchAgents/org.freedesktop.dbus-session.plis
t
/opt/local/Library/LaunchAgents/org.freedesktop.dbus-session.plist: Operation already in progress
621 rmills@rmillsmbp:/Applications $ ps ax | grep dbus
94908   ??  S      0:00.01 /opt/local/bin/dbus-daemon --nofork --session
                  0:00.00 grep dbus
622 rmills@rmillsmbp:/Applications $
```
#### I think it's running. Then chown the preferences:

625 rmills@rmillsmbp:/Applications \$ sudo chown -R rmills ~/Library/Preferences/KDE 626 rmills@rmillsmbp:/Applications \$

#### And then the application magically appears in /Applications/Macports/KDE/digikam. And here's Martin's image and metadata beautifully displayed: DigiKam-IMG\_7719.png

#### For sure it's running libexiv2 v0.24

517 rmills@rmillsmbp:/Applications/MacPorts/KDE4/digikam.app/Contents/MacOS \$ otool -L digikam | grep exiv2 /opt/local/lib/libkexiv2.11.dylib (compatibility version 11.0.0, current version 11.2.0) 518 rmills@rmillsmbp:/Applications/MacPorts/KDE4/digikam.app/Contents/MacOS \$ depends digikam | grep exiv2 /opt/local/lib/libexiv2.13.dylib /opt/local/lib/libkexiv2.11.dylib 519 rmills@rmillsmbp:/Applications/MacPorts/KDE4/digikam.app/Contents/MacOS \$ exiv2 -vV | grep libexiv2 library=/usr/local/lib/libexiv2.13.dylib 520 rmills@rmillsmbp:/Applications/MacPorts/KDE4/digikam.app/Contents/MacOS \$

I think this is a wild goose chase. The user is talking about DigiKam v3.5 and the current release is v4.8. For sure, it's time for an upgrade.

### **#6 - 08 May 2015 16:25 - Robin Mills**

*- % Done changed from 0 to 100*

#### **#7 - 21 Jun 2015 16:42 - Andreas Huggel**

*- Status changed from Resolved to Closed*

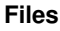

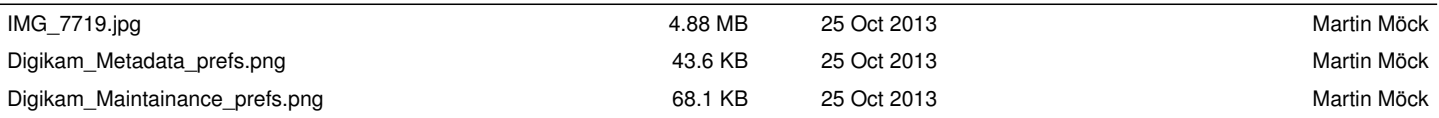

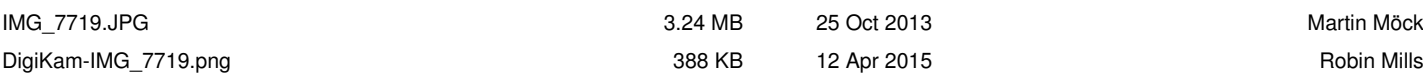